Чепкасов Сергей

Инженер по производительности

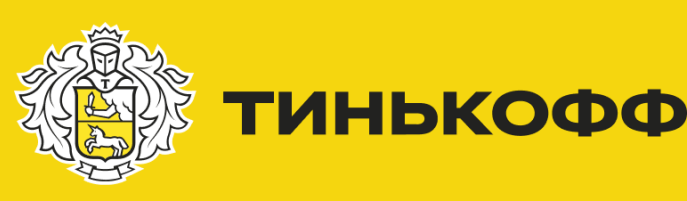

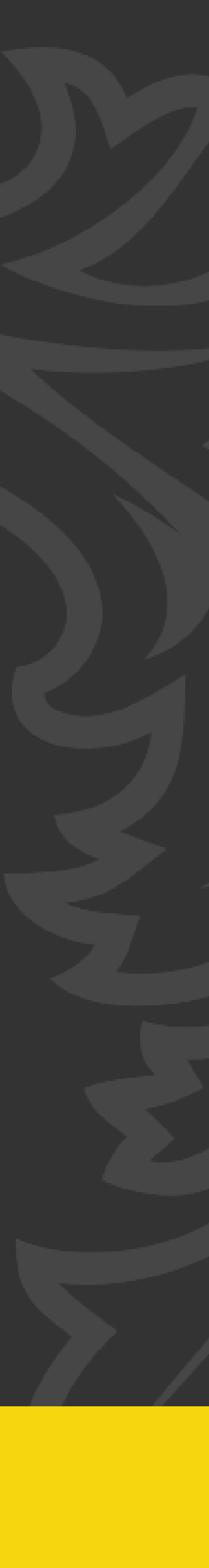

# Встраивание в CI тестирования производительности

# Предварительно

- Завести учетную запись на https://gitlab.com/
- Установить docker и docker-compose
- Установить SBT
- Выполнить в консоли команды:

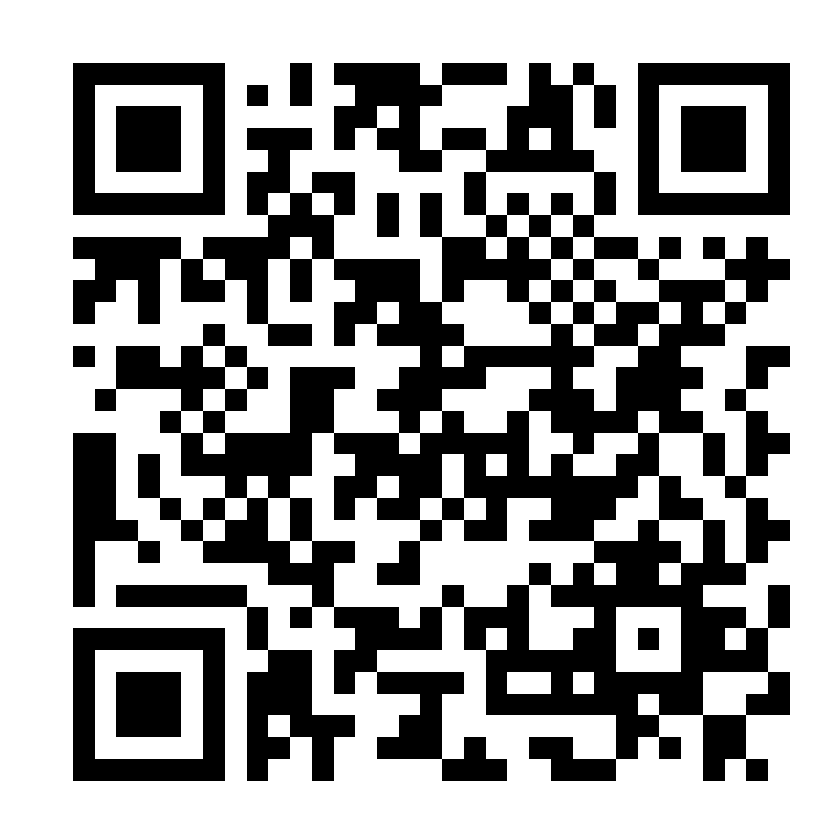

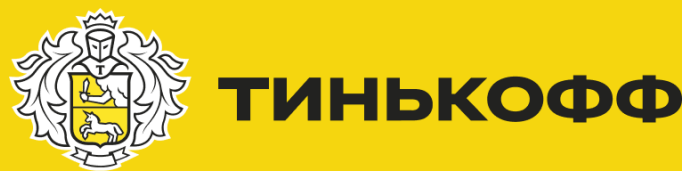

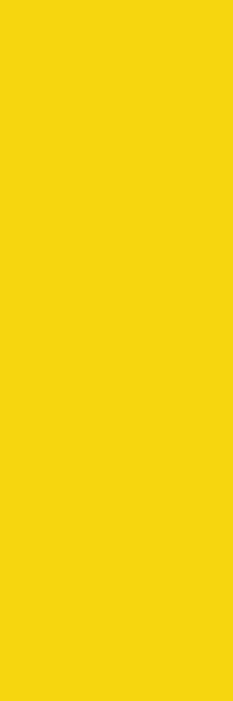

git clone https://gitlab.com/tinkoffperfworkshop/part-1/gatling-sandbox.git cd gatling-sandbox docker-compose pull docker pull hseeberger/scala-sbt:11.0.8\_1.3.13\_2.12.12

[https://gitlab.com/tinkoffperfworkshop/part-1/cheat-sheet](https://gitlab.com/tinkoffperfworkshop/cheat-sheet)

# Содержание

- Тестирование производительности
- Развернем окружение для тестов
- Подготовим скрипты для тестов
- Подготовим пайплайн
- Запустим простой тест из CI

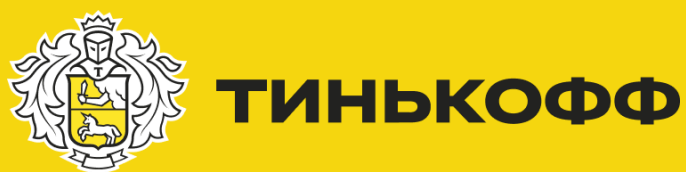

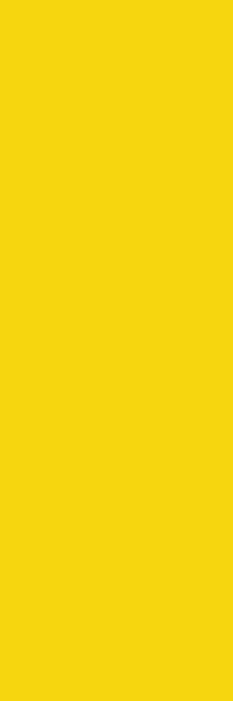

### Тестирование производительности

**Тестирование производительности (Performance Testing)** в инженерии программного обеспечения — тестирование, которое проводится с целью определения, как быстро работает вычислительная система или её часть под определённой нагрузкой.

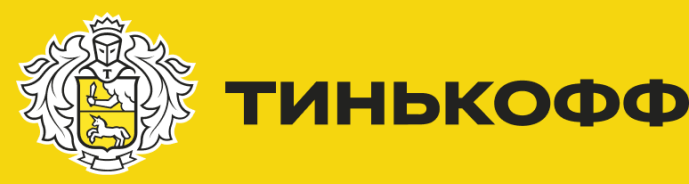

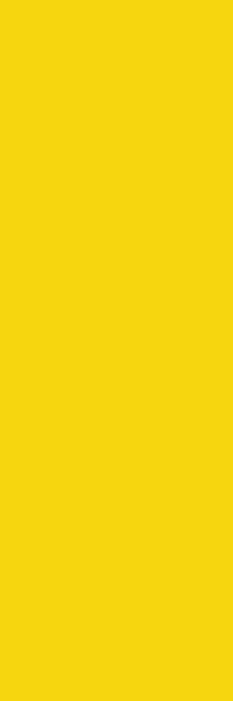

# Пайплайн

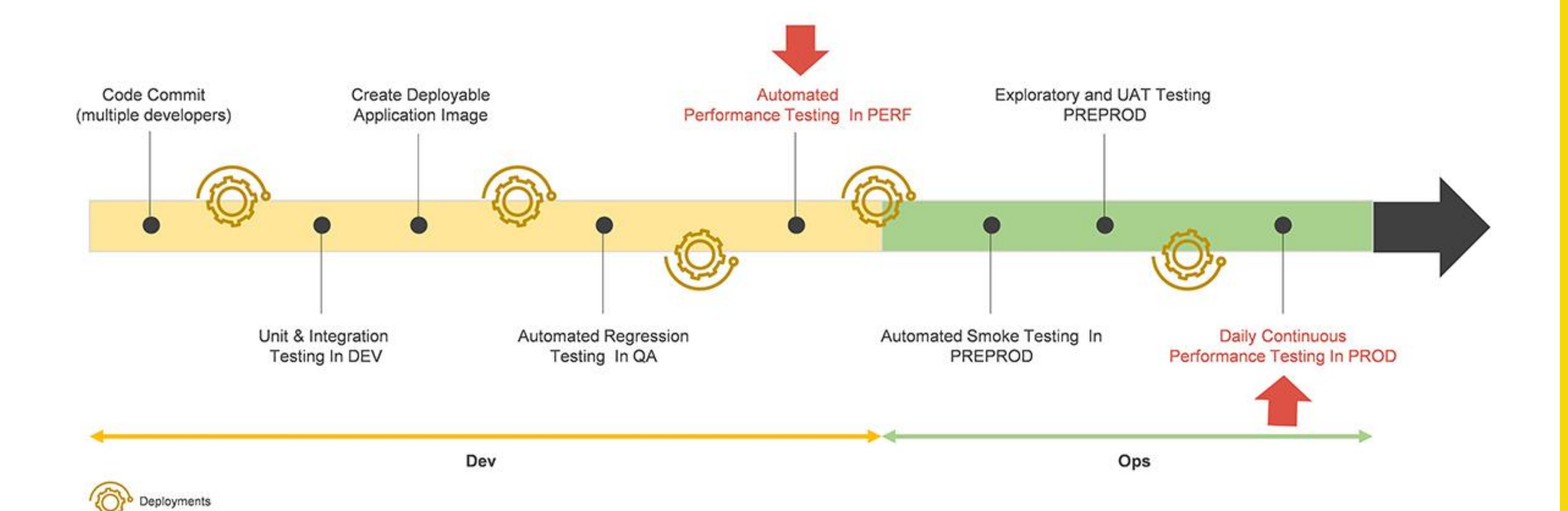

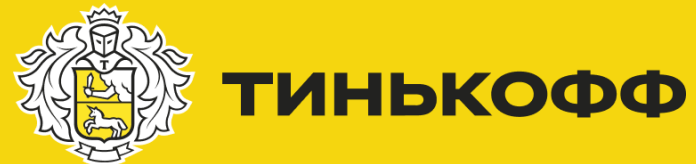

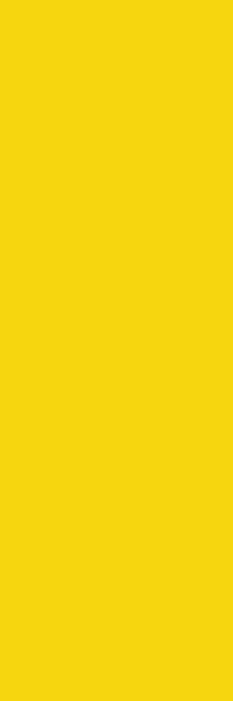

# Процесс тестирования

Генератор нагрузки и мониторинги Приложение

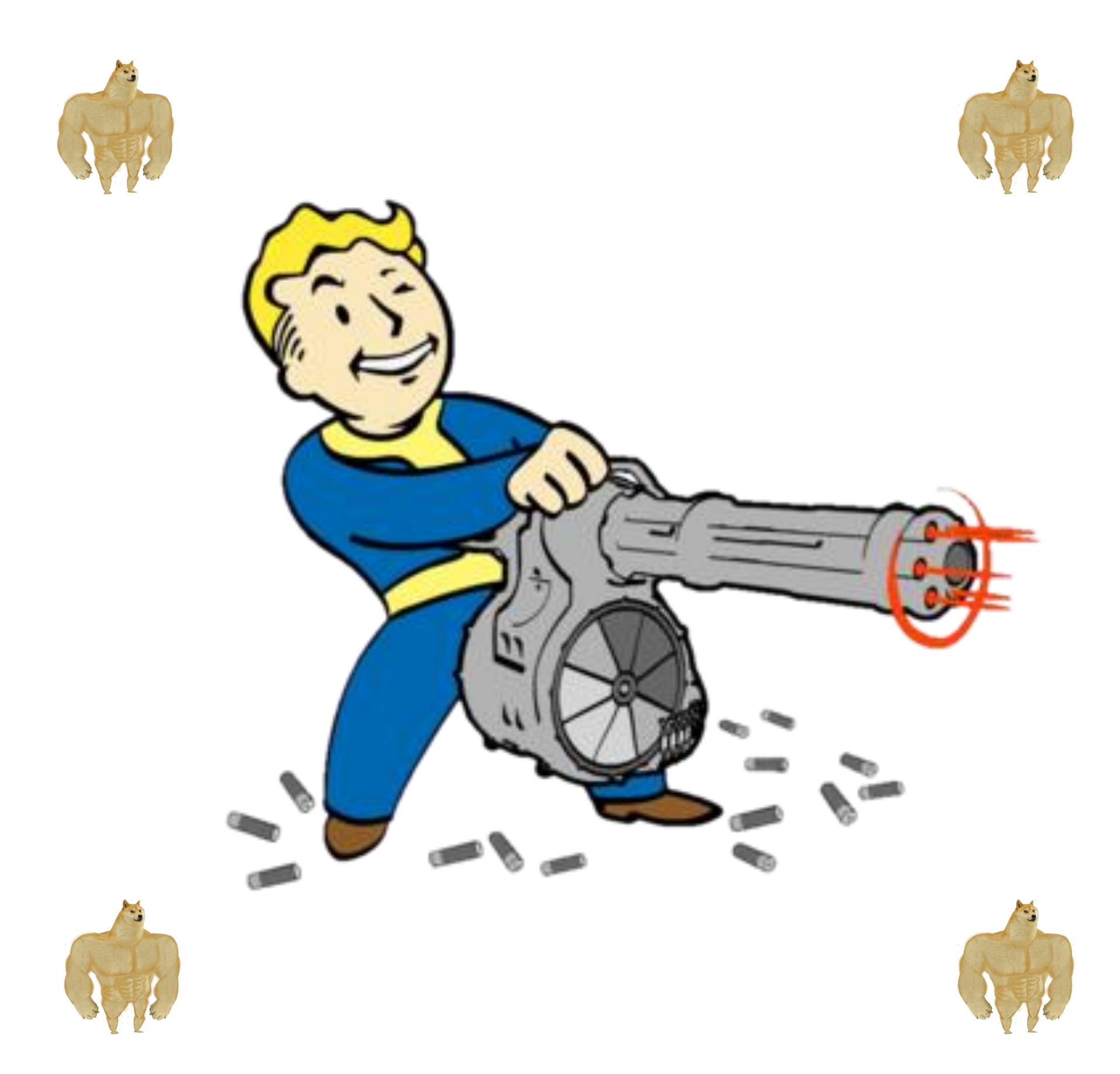

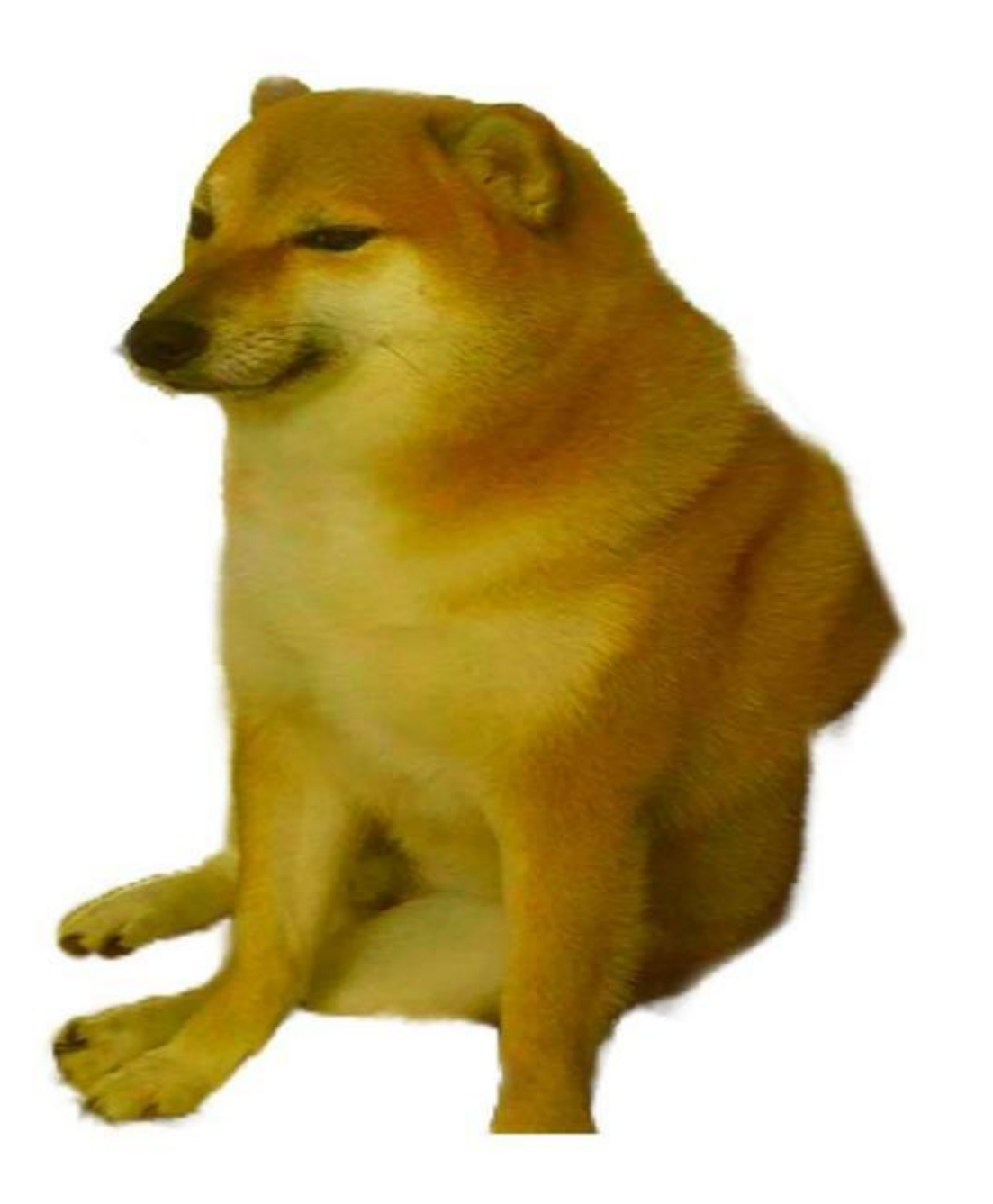

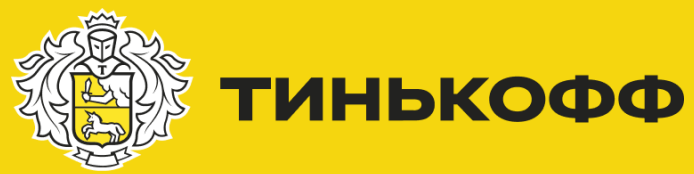

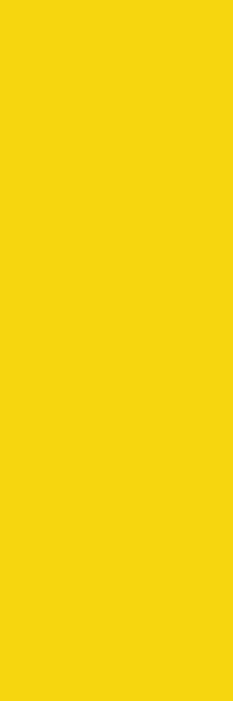

# Какие задачи

- Хранение и версионирование тестов
- Шаблонный пайплайн для проведения тестов
- Сбор метрик производительности
- Сбор логов об ошибках на генераторе нагрузки

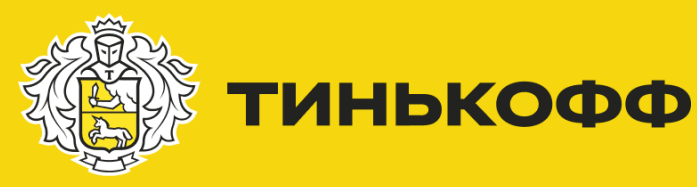

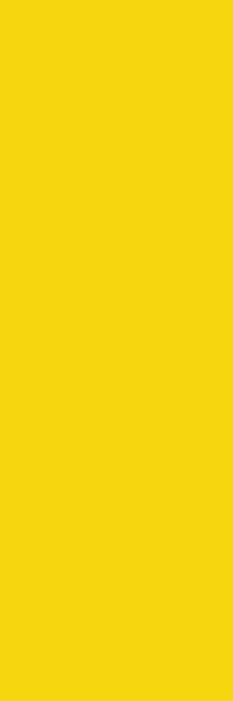

### Сегодня используем

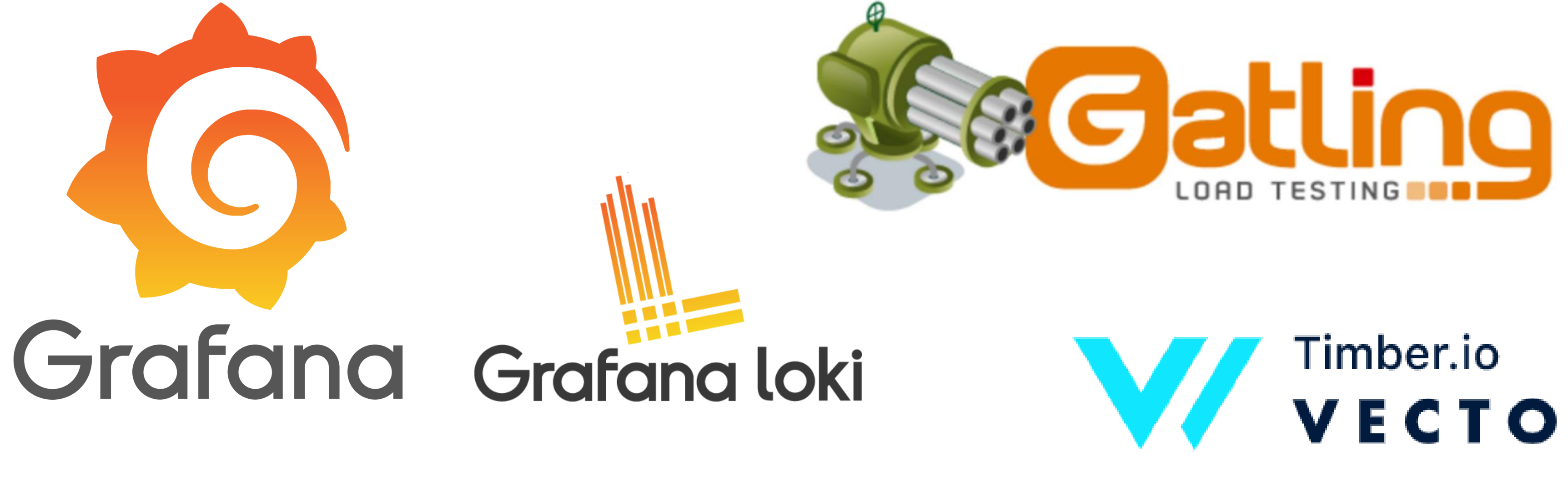

# Prometheus influxdb

08

# Timber.io<br>VECTOR

# **SitLah**

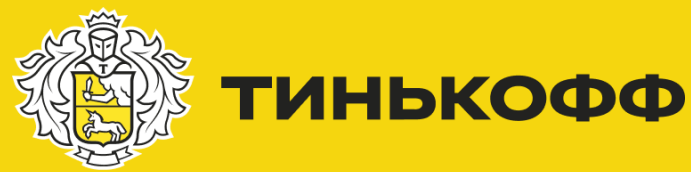

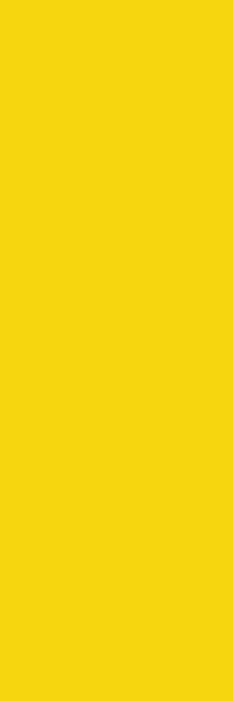

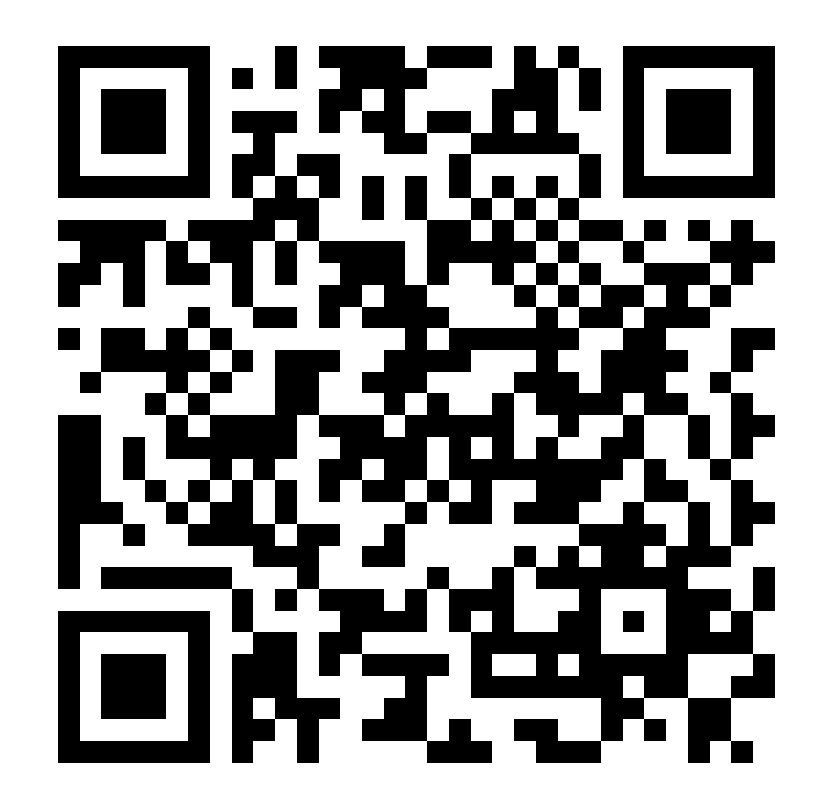

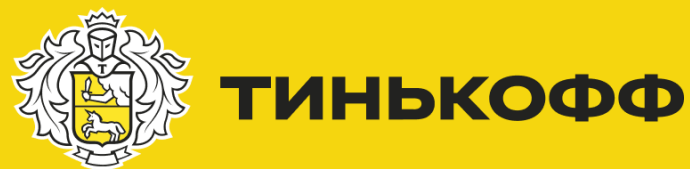

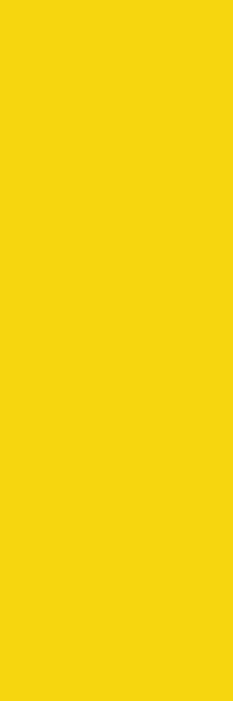

# Cheat-Sheet

<https://gitlab.com/tinkoffperfworkshop>

Группа проектов для воркшопа

Вопросы задавайте в чат: #question #support

<https://gitlab.com/tinkoffperfworkshop/part-1/cheat-sheet>

Шпаргалка

**<u> Дани</u> Тинькофф** 

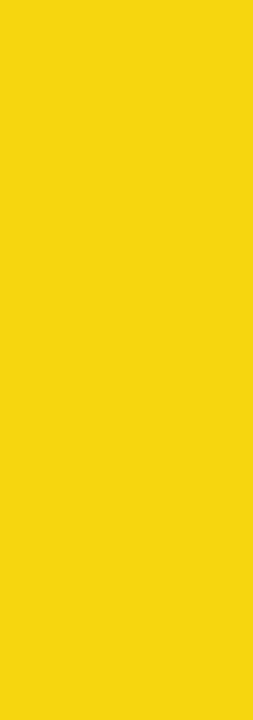

## Практика

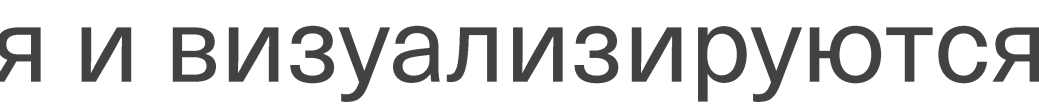

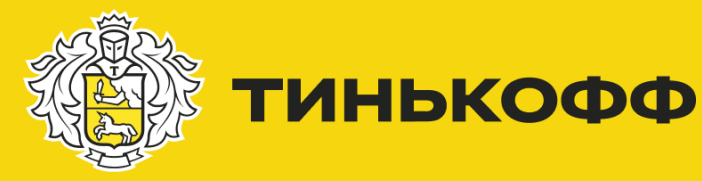

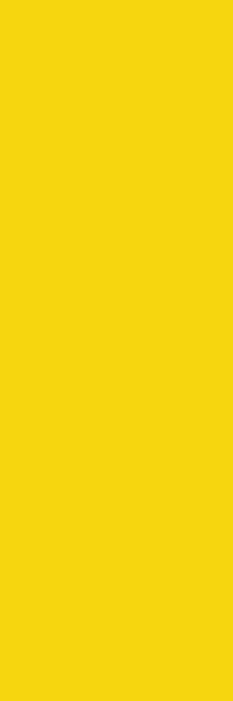

# Результат

- Шаблон gatling
- Шаблон gitlab-ci
- Метрики производительности хранятся и визуализируются
- Логи об ошибках на генераторе нагрузки хранятся и визуализируются

# Что дальше?

- Развернуть окружение на постоянной инфрастуктуре
- Подготовить агенты для запуска тестов
- Настроить алерты на мониторинги
- Настроить автоматический анализ результатов

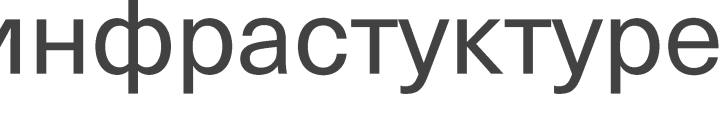

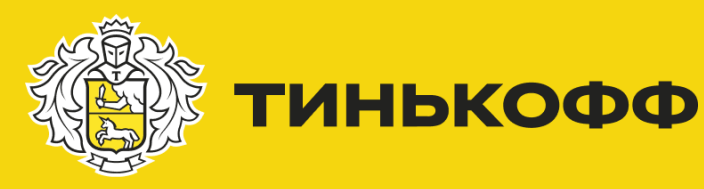

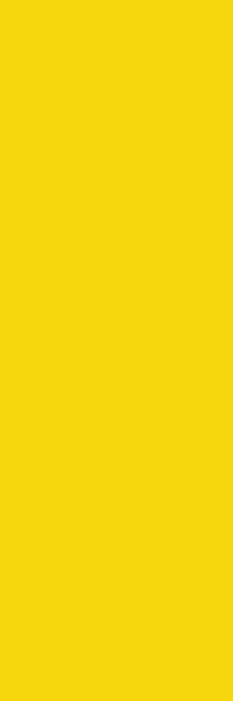

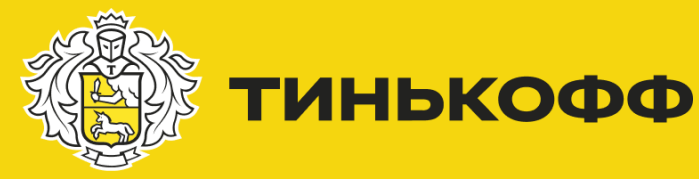

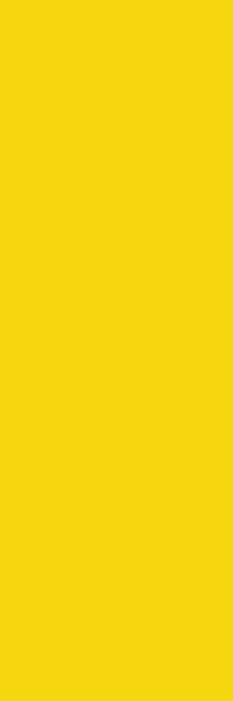

### Какие проблемы предстоит решить?

- Тесты на поиск максимальной производительности
- Исследовательские тесты
- Распределенный запуск нагрузки

# Спасибо!

### Чепкасов Сергей

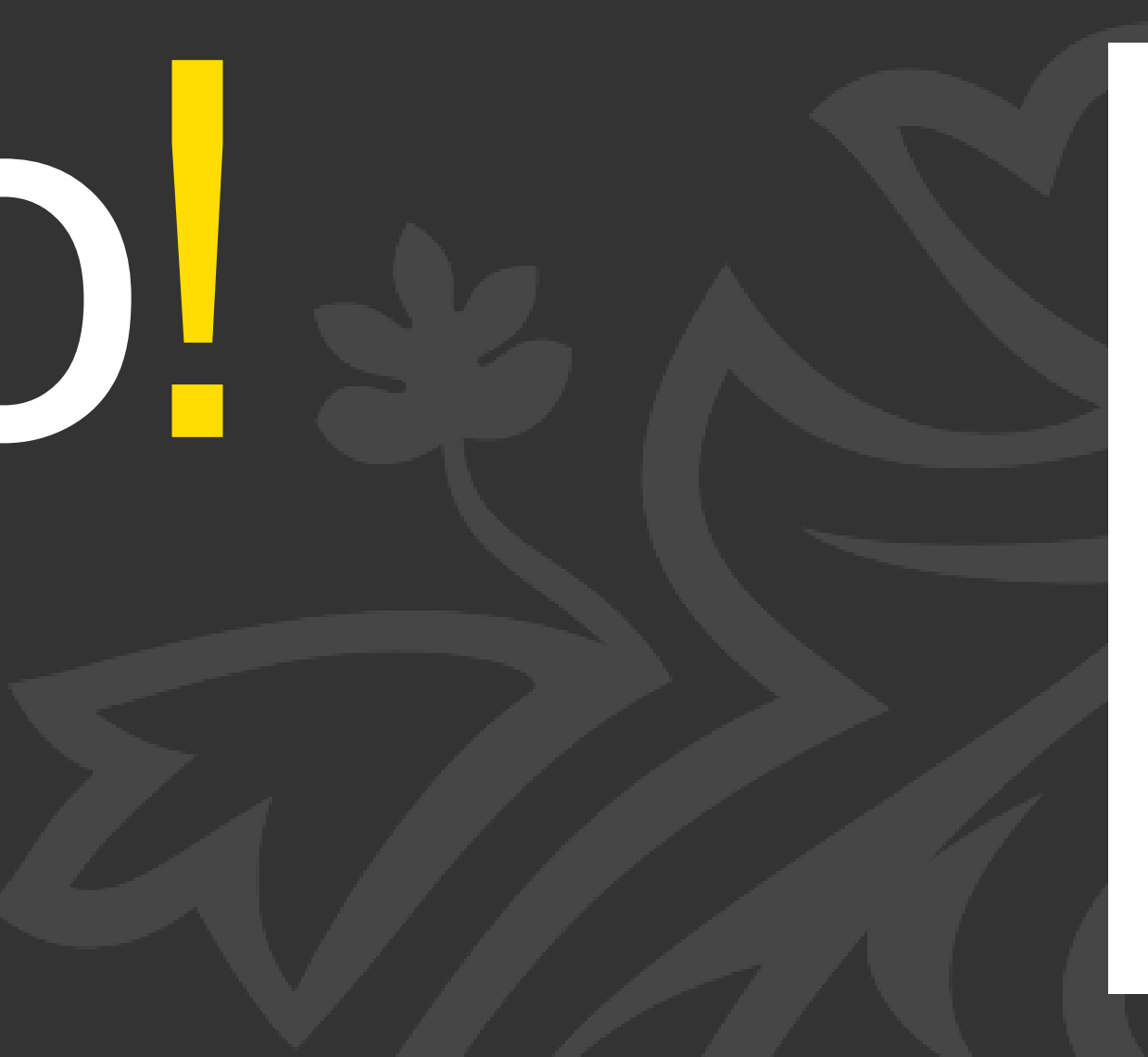

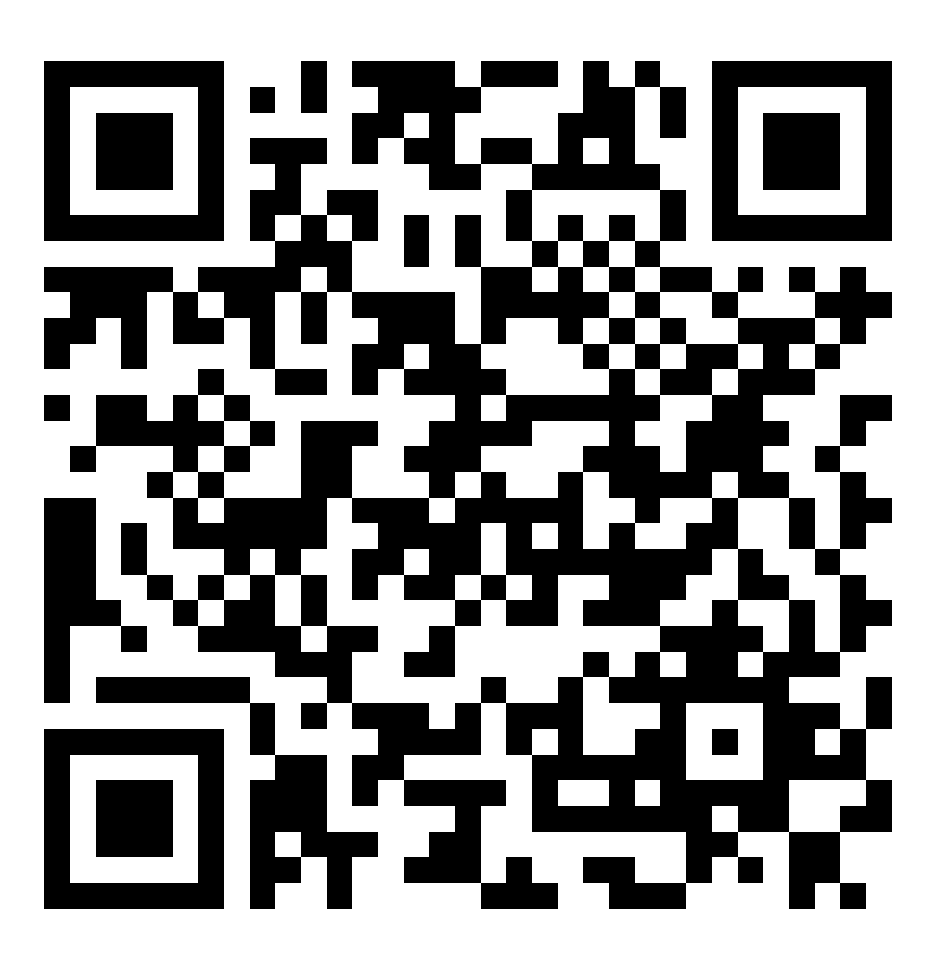

- Telegram: @qa\_load
- Telegram: @chepk
- s.chepkasov@tinkoff.ru

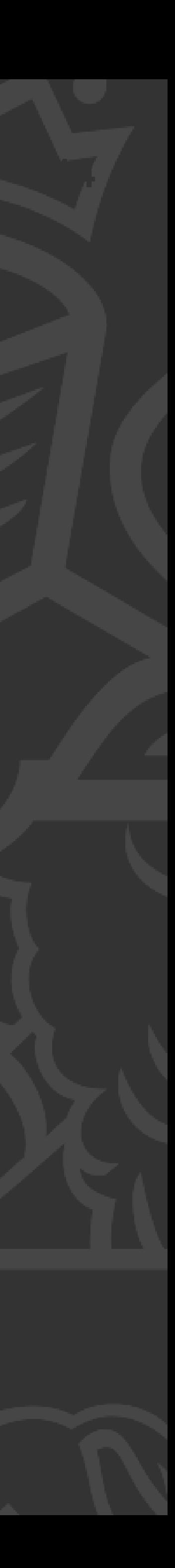

https://gitlab.com/tinkoffperfworkshop